Alain Cournier

#### **ALGORITHMES DE PARCOURS EN LARGEUR**

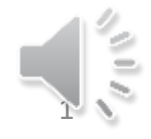

#### contenu

- Idées du parcours en largeur
- Premier algorithme
- Rappel sur les graphes non orientés
- Second algorithme
- Un exemple d'exécution

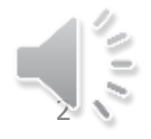

# Idées du parcours en largeur

- À partir du sommet de départ x, on visite les sommets depuis les plus proches de x vers les plus éloignés.
- On visitera x puis ses successeurs puis les successeurs des successeurs…

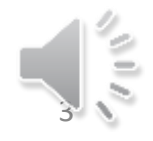

## Premier algorithme

• Pour réaliser cette idée de parcours, nous allons partager atteint en 2 parties :

– AtteintAG : Les sommets découverts auparavant

– AtteintNG : Les nouveaux sommets découverts

• Au fur et à mesure que l'on choisit des sommets x dans AtteintAG, on insère les sucesseurs de x inexplorés dans AteintNG.

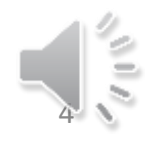

# Premier algorithme

• Quand l'ensemble AtteintAG est devenu vide, on y transfèrera tous les sommets de l'ensemble AtteintNG (Nouvelle Génération) afin de continuer la visite du graphe.

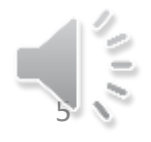

## Premier algorithme

- Nous allons gérer un entier d (initialement nul) pour maintenir les 2 propriétés suivantes :
- Propriété 1 : Si un sommet y est dans l'ensemble AtteintAG alors le plus court chemin reliant x et y est de longueur d.
- Propriété 2 : Si un sommet y est dans l'ensemble AtteintNG alors le plus court chemin reliant x et y est de longueur d+1.

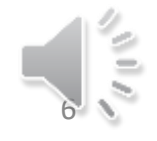

# Algorithme de Visite (En-tête)

- Algorithme VisiteGrapheLarg
	- Données :
		- $G = (X,U)$  un graphe
		- x un sommet de G
	- Donnée/Résultat
		- Exploré : ensemble de sommets
	- Variables
		- AtteintAG, AtteintNG : ensembles de sommets
		- u, v : Sommets de G; d : entier

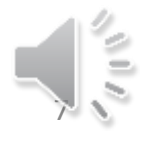

# Algorithme de Base (Code)

DébutCode

```
Si x \epsilon Exploré alors AtteintAG \leftarrow \{\}Sinon AtteintAG \leftarrow \{x\}; AtteintNG \leftarrow \{x\}; d\leftarrow 0;
Finsi
Tant que AtteintAG ≠ {} faire
      Choisir u \epsilon AtteintAG; AtteintAG \leftarrow AtteintAG – {u};
      Exploré \leftarrow Exploré U {u}; TraiterSommet (u);
      Pour chaque v \in Succ(u) faire
             TraiterArc(uv)
             Si non (v \epsilon (Exploré U AtteintAG)) alors AtteintNG \leftarrow AtteintNG U {v} finsi
      FinPour
      Si AtteintAG ={} alors AtteintAG \leftarrow AtteintNG; AtteintNG \leftarrow{}; d \leftarrow d+1 Finsi
FinTQ
```
FinCode

# Algorithme de parcours

- L'algorithme de ParcoursGraphe reste quasi inchangé.
	- Il suffit remplacer l'appel de l'algorithme VisitGraph par l'appel de VisitGrapheLarg

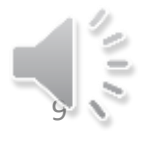

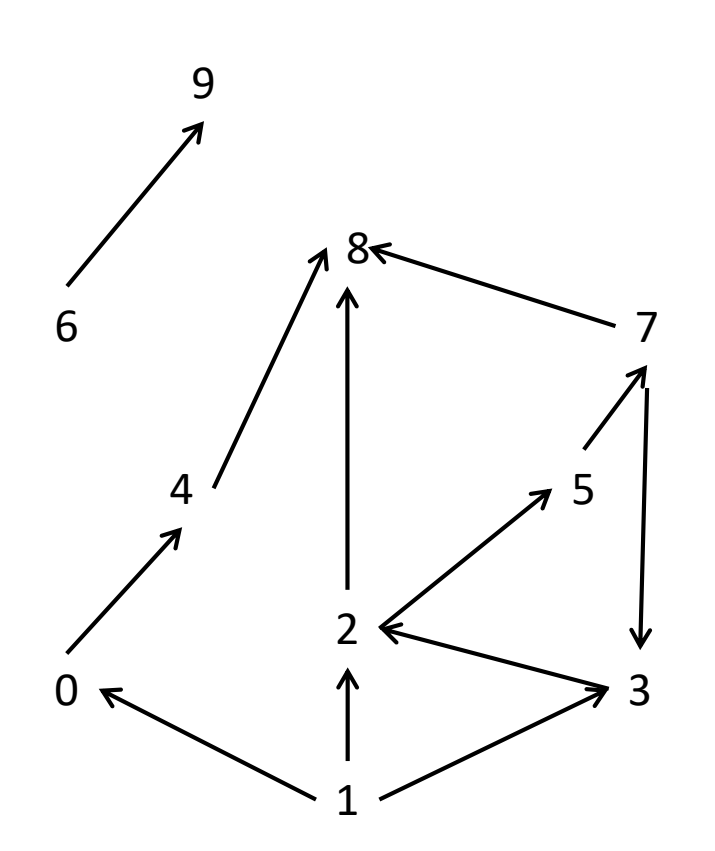

- On exécute ParcoursGraphes
- Exploré =  $\{\}$
- $x = 1$  (Pour changer)
- Appel de VisitGrapheLarg à partir du sommet x = 1

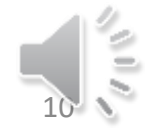

#### **Le graphe**

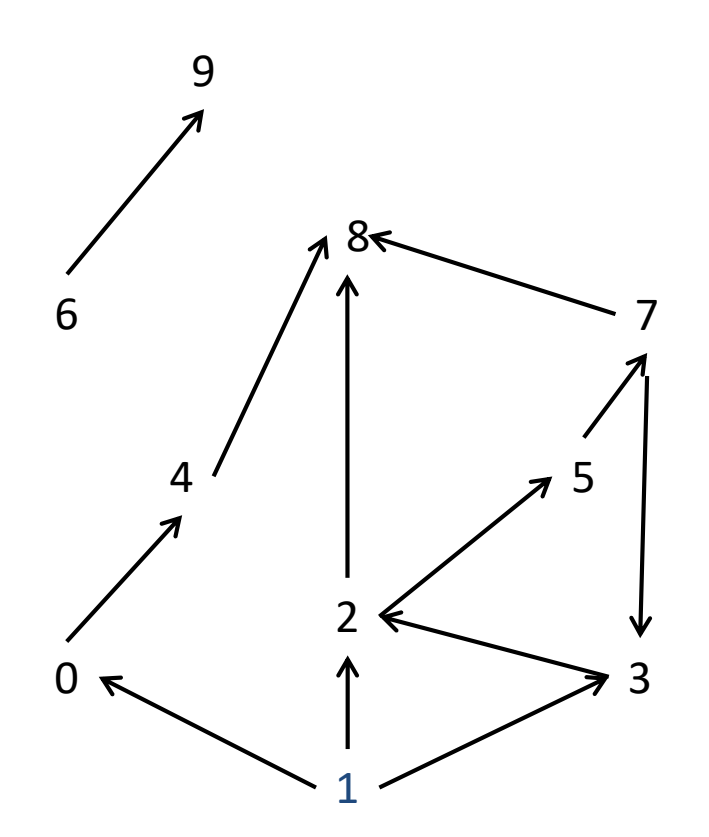

#### **Les explications**

- Exploré =  $\{\}$
- AtteintAG =  ${1}$
- AtteintNG =  $\{\}$
- On choisi 1,
- Traitement de 1
- Traitement des arcs  $(1,0)$ ,  $(1,2)$ et (1, 3)
- Insertion de 0, 2 et 3 dans AtteintNG
- Attention AtteintAG est vide donc AtteintAG  $\leftarrow$  AtteintNG

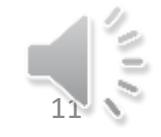

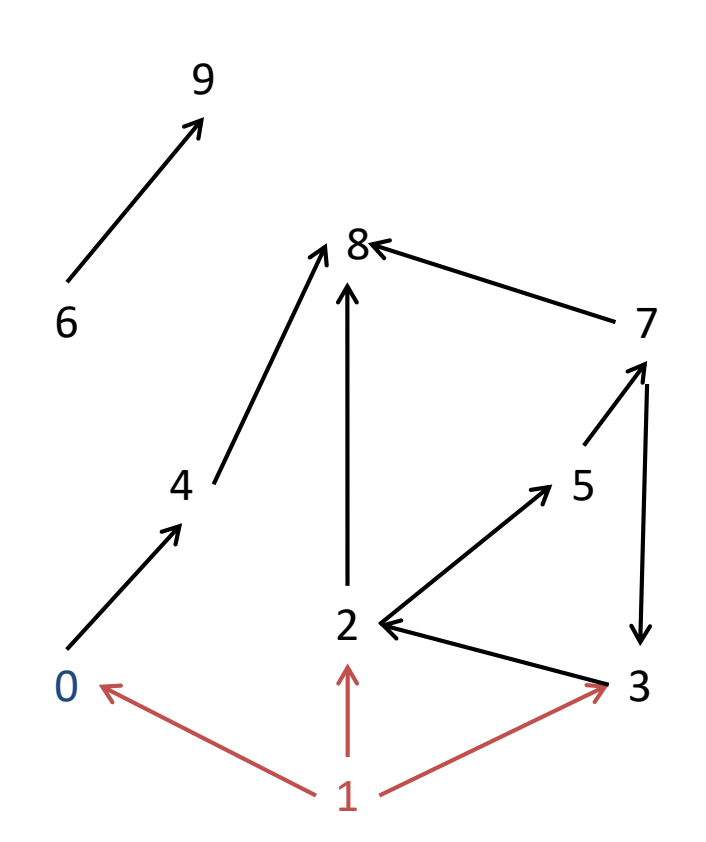

- Exploré =  ${1}$
- AtteintAG =  ${0,2,3}$
- AtteintNG =  $\{\}$
- On choisi 0,
- Traitement de 0
- Traitement de l'arc (0,4)
- Insérer 4 dans AtteintNG

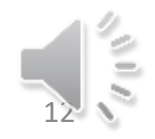

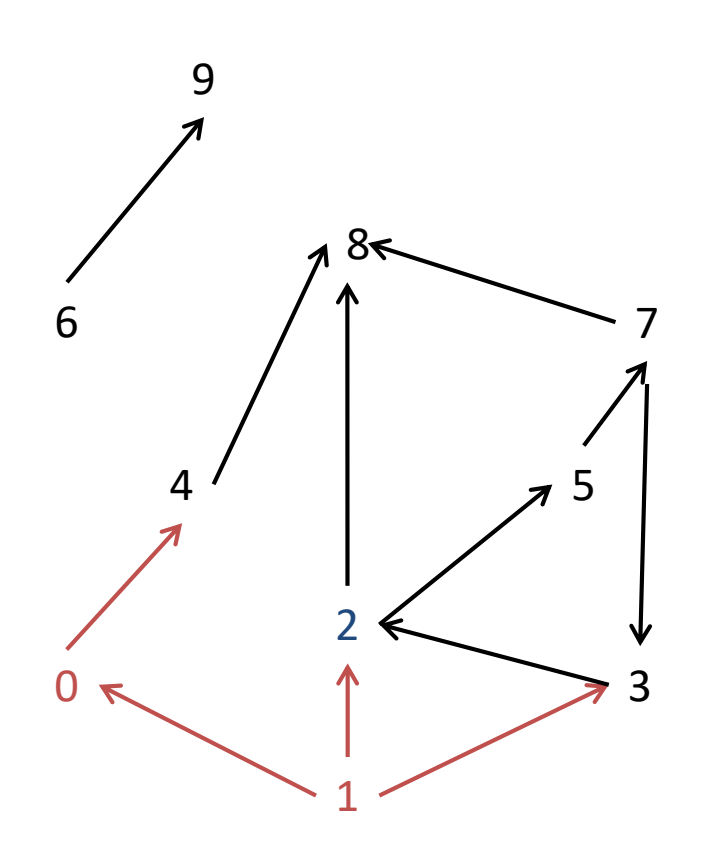

- Exploré =  ${0,1}$
- AtteintAG =  $\{2, 3\}$
- AtteintNG =  ${4}$
- On choisi 2,
- Traitement de 2
- Traitement des arcs (2,8) et  $(2,5)$
- Insérer 5 et 8 dans AtteintNG

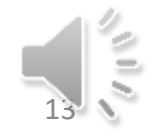

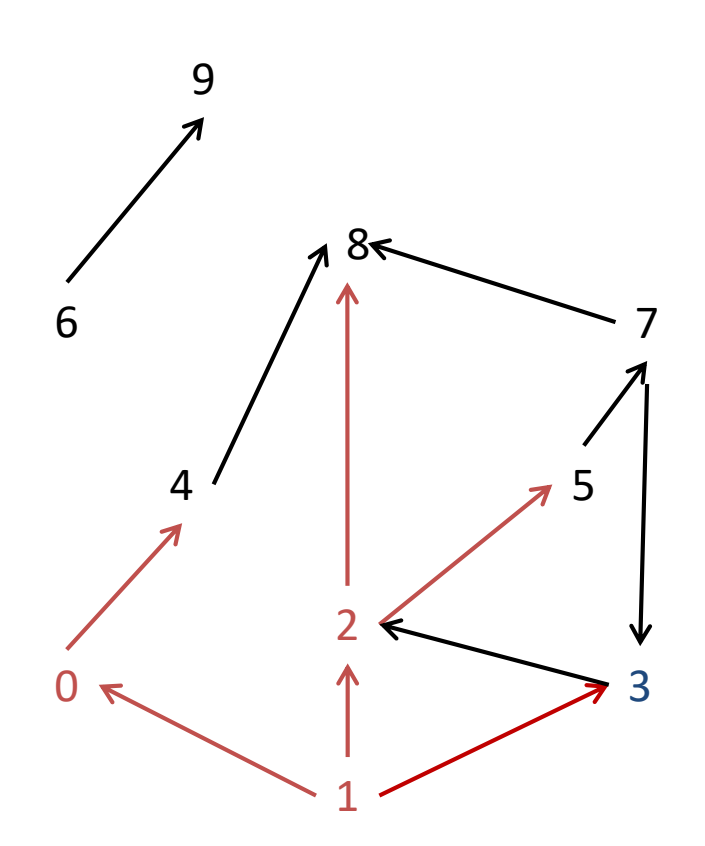

- Exploré =  ${0, 1, 2}$
- AtteintAG =  ${3}$
- AtteintNG =  $\{4, 5, 8\}$
- On choisi 3,
- Traitement de 3
- Traitement de l'arcs (3,2)
- Attention AtteintAG est vide donc AtteintAG ← AtteintNG

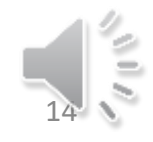

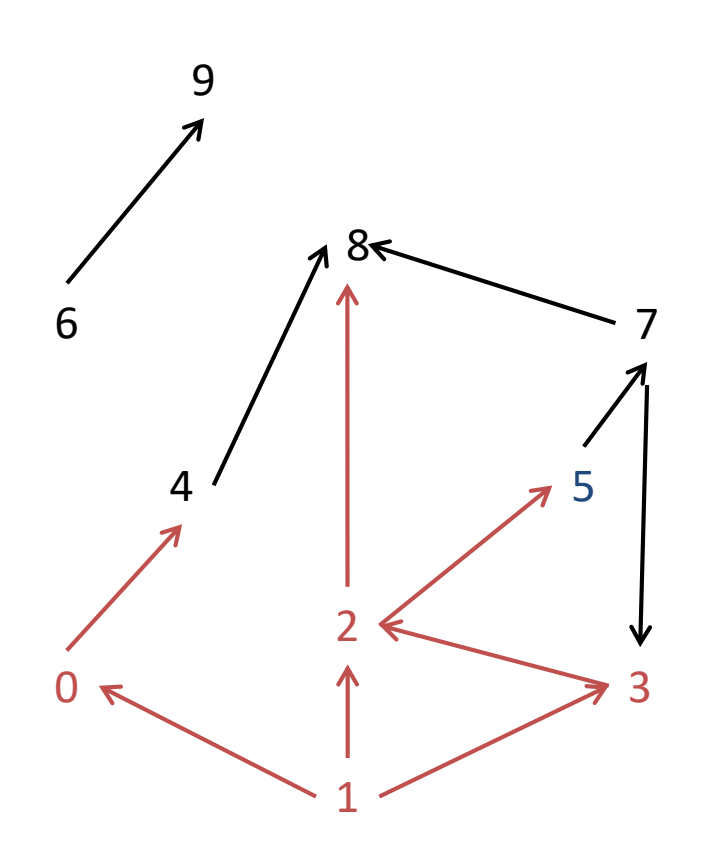

- Exploré =  ${0, 1, 2, 3}$
- AtteintAG =  $\{4, 5, 8\}$
- AtteintNG =  $\{\}$
- On choisi 5,
- Traitement de 5
- Traitement de l'arcs (5,7)
- Insérer 7 dans AtteintNG

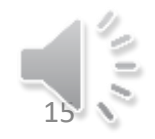

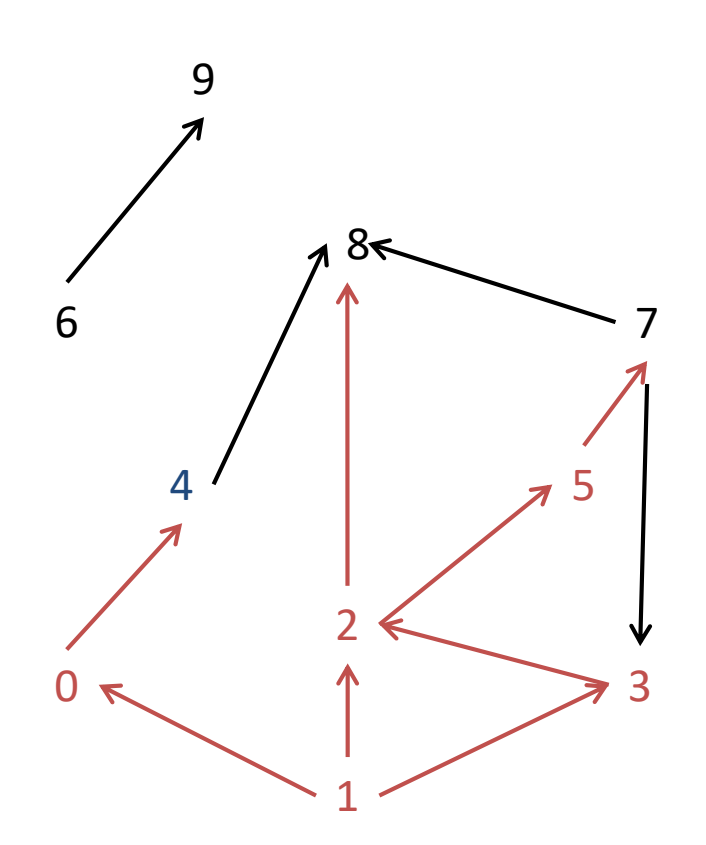

- Exploré =  ${0, 1, 2, 3, 5}$
- AtteintAG =  $\{4, 8\}$
- AtteintNG =  $\{7\}$
- On choisi 4,
- Traitement de 4
- Traitement de l'arcs (4,8)

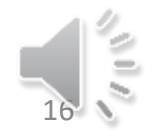

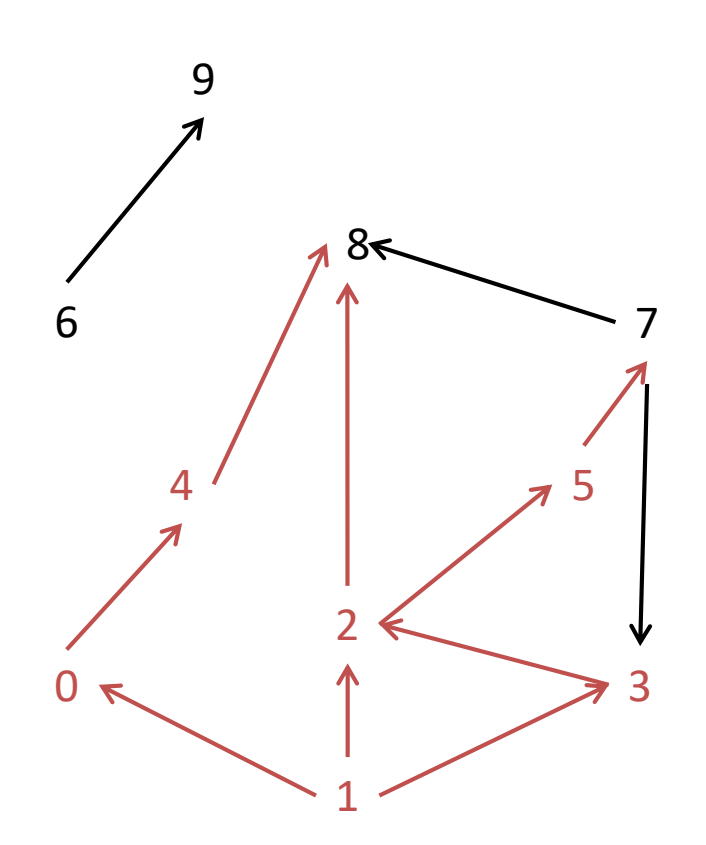

- Exploré =  ${0,1,2,3,4,5}$
- AtteintAG =  ${8}$
- AtteintNG =  $\{7\}$
- On choisi 8,
- Traitement de 8
- AtteintAG est vide

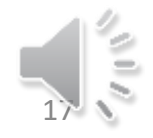

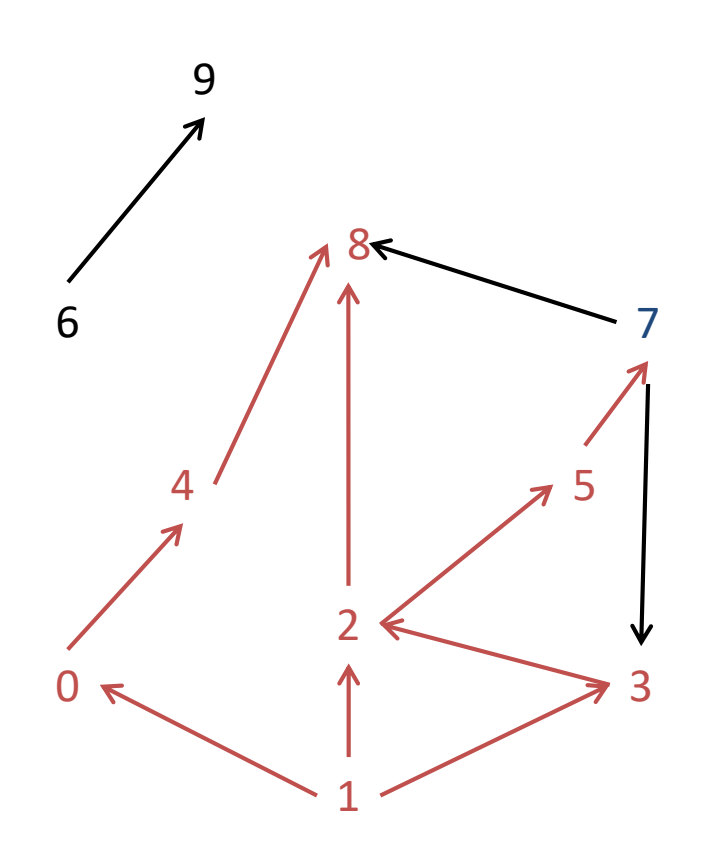

- Exploré =  $\{0,1,2,3,4,5,8\}$
- AtteintAG =  $\{7\}$
- AtteintNG =  $\{\}$
- On choisi 7,
- Traitement de 7
- Traiter les arcs (7,8) et (7,3)
- AtteintAG et AtteintNG sont vides
- Je vous laisse finir <sup>1</sup>

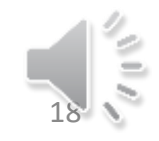

# Parcours sur un graphe non orienté

- Un graphe non orienté est un graphe dans lequel le sens de la relation n'a pas d'importance.
- On ne parle plus alors de l'arc (x,y) mais de l'arête {x,y}.
- L'orientation n'ayant pas d'importance on notera que l'arête {x,y} est égale à l'arête {y,x}.

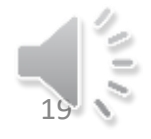

### Représentation

- Un graphe non orienté peut se représenter comme un graphe symétrique.
- Nous ne parlerons plus de successeurs et de s, mais de voisins.

• Rappel : un arbre est un graphe connexe sans cycles.

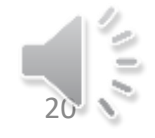

# Parcours en largeur : Algorithme 2

- Un parcours en largeur privilégie l'exploration des sommets du graphe en utilisant les plus courtes chaînes.
- On peut ainsi construire l'arbre des plus courtes chaînes du graphe G à partir d'un sommet x donné.
- On est ainsi capable de calculer la distance entre deux sommets dans un graphe.

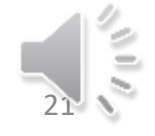

# Parcours en largeur : Algorithme 2

• Permets en outre de calculer le diamètre et un centre du graphe.

• Nous utiliserons une structure de donnée FIFO pour gérer notre ensemble Atteint : la file. De plus Atteint sera un ensemble de couples (sommet, Distance).

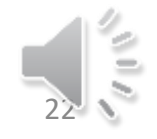

# Algorithme ParcLarg (En-tête)

- Algorithme ParcLarg
	- Données :
		- G = (X<sub>G</sub>,U<sub>G</sub>) un graphe non orienté;
		- x : un sommet de G;
	- Résultats :
		- Exploré : ensemble de couples (sommet, entier)
		- Total : entier
	- Variables :
		- Atteint : une file de couples (sommet; entier)
		- u,v : deux sommets; i : entier

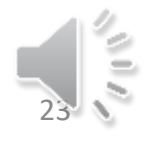

# Algorithme ParcLarg (Code)

DebutCode

Atteint  $\leftarrow \{(x,0)\}$ ; Exploré  $\leftarrow \{\}$ ; Tq Non(TestFileVide(Atteint)) faire  $(u,i) \leftarrow$  Premier(Atteint); Défiler (Atteint); Insérer (u,i) dans Exploré Pour tout  $v \in V_G(u)$  faire Si v n'est ni dans Atteint ni dans Exploré alors Enfiler (v,i+1) dans Atteint Finsi FinPour FinTq CalculTotal (Exploré,Total) FinCode

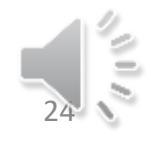

# Algorithme CalculTotal (En-tête)

- Algorithme CalculTotal
	- Donnée
		- Exploré : ensemble de couples (sommets, entier)
	- Résultat
		- Total : entier
	- Variables
		- u : sommet; i entier

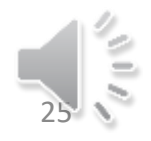

# Algorithme CalculTotal (Code)

- DébutCode
	- $-$  Total  $\leftarrow$  0;
	- Pour chaque couple (u,i) de Exploré faire
		- Total  $\leftarrow$  Total + i;
	- FinPour
	- Renvoyer(Total)
- FinCode

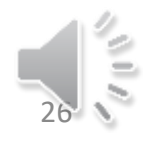

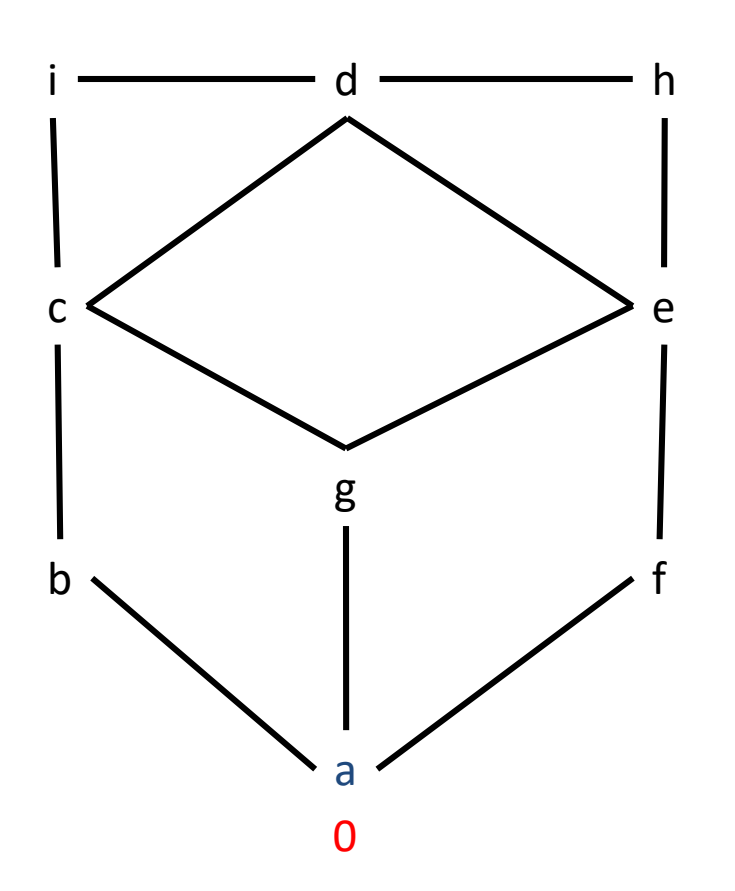

- Appel de ParcLarg à partir de a.
- Les valeurs entières données par l'algorithme seront écrites en Rouge
- Atteint =  $\{(a,0)\}$

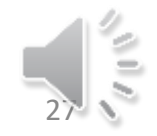

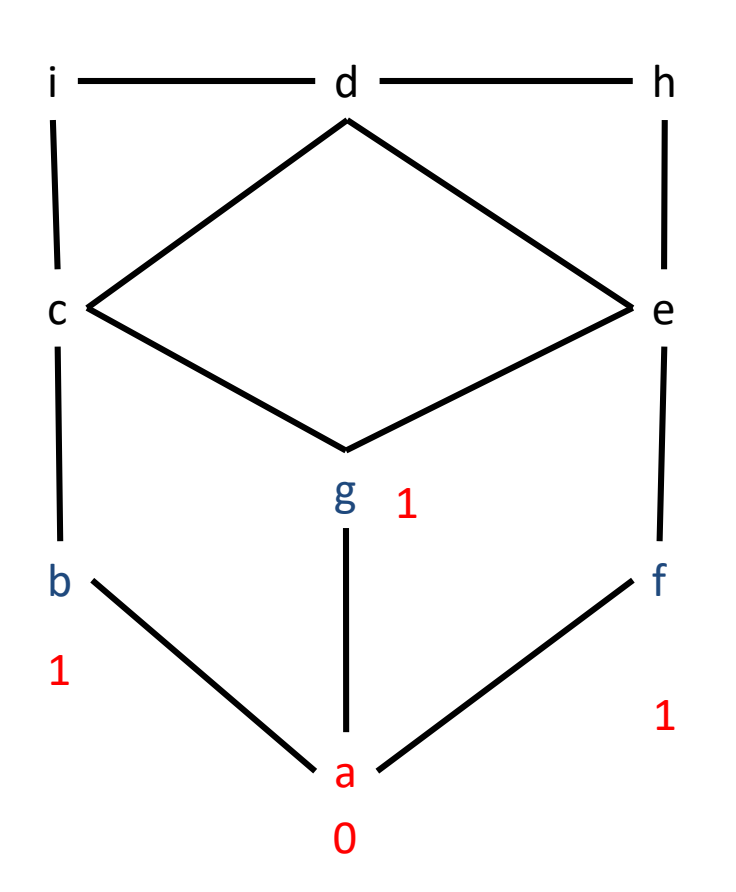

- On prend le couple (a,0)
- Insertion de (a,0) dans Exploré
- Exploré =  $\{(a, 0)\}$
- Chaque voisin b, g, f est introduit dans atteint
- Atteint= ${(b,1),(g,1),(f,1)}$

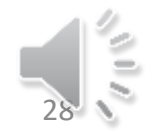

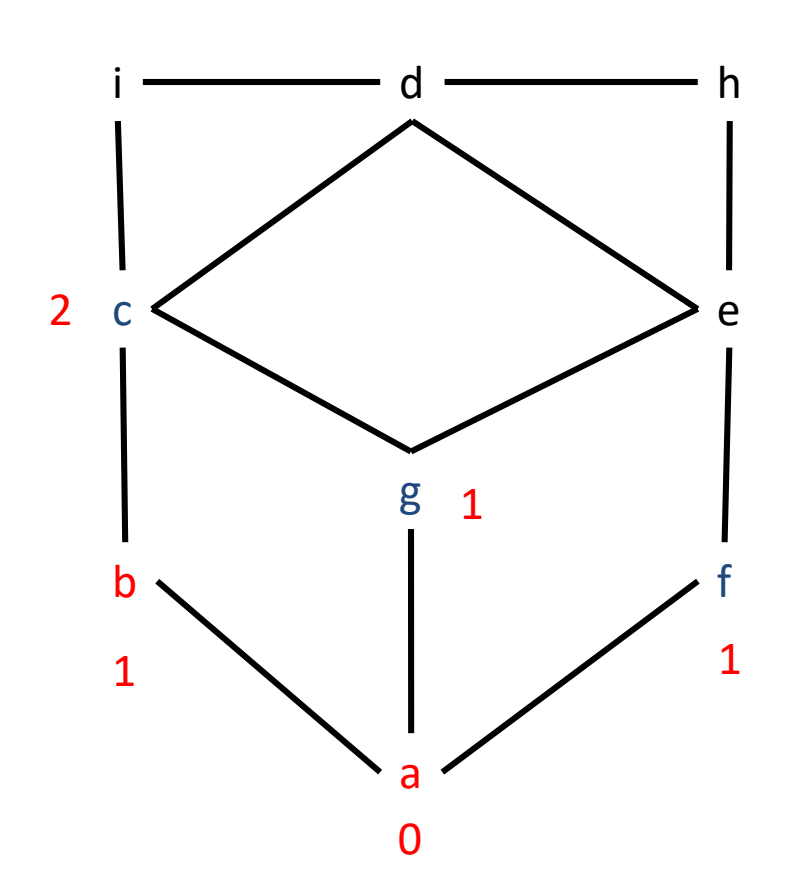

- On prend le couple (b, 1)
- Insertion de (b,1) dans Exploré
- Exploré =  $\{(a,0),(b,1)\}$
- Le voisin c est introduit dans Atteint
- Atteint= $\{(g,1),(f,1),(c,2)\}$

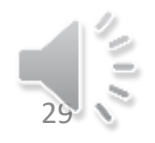

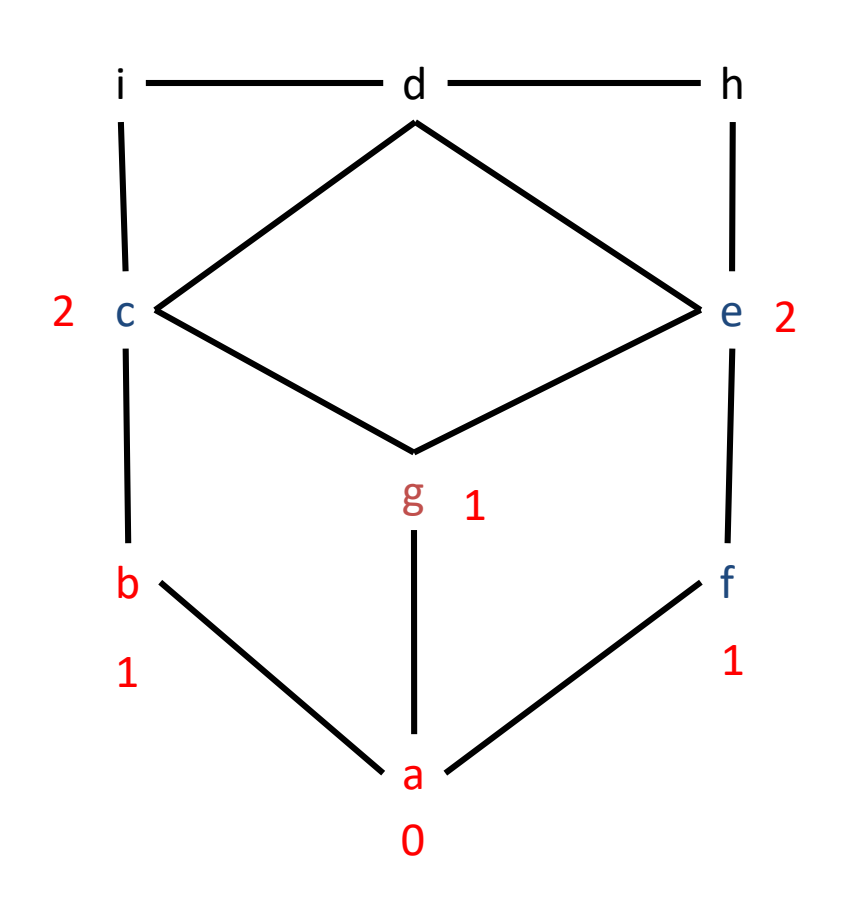

- On prend le couple (g, 1)
- Insertion de  $(g,1)$  dans Exploré
- Exploré =  $\{(a,0),(b,1),(g,1)\}\$
- Le voisin e est introduit dans Atteint
- Atteint= ${(f,1),(c,2),(e,2)}$

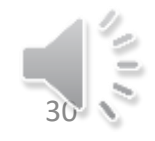

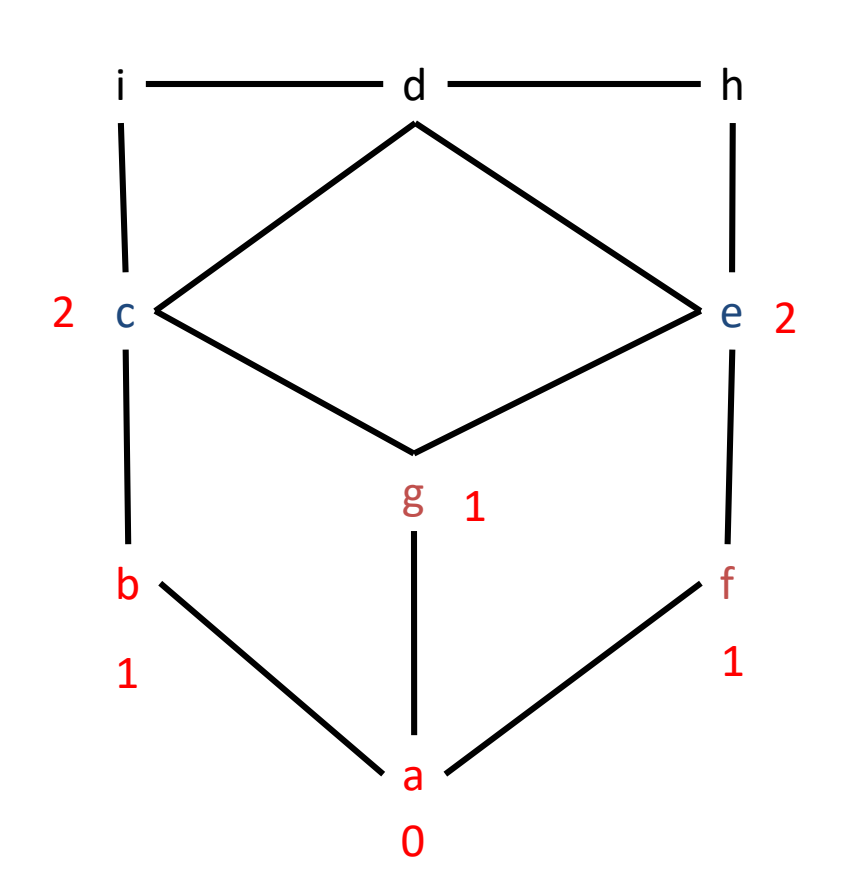

- On prend le couple (f, 1)
- Insertion de  $(f,1)$  dans Exploré
- Exploré =  ${(a,0),(b,1)}$ ,  $(g,1),(f,1)\}$
- Aucun sommet n'est introduit dans Atteint
- Atteint= ${(c,2),(e,2)}$

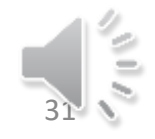

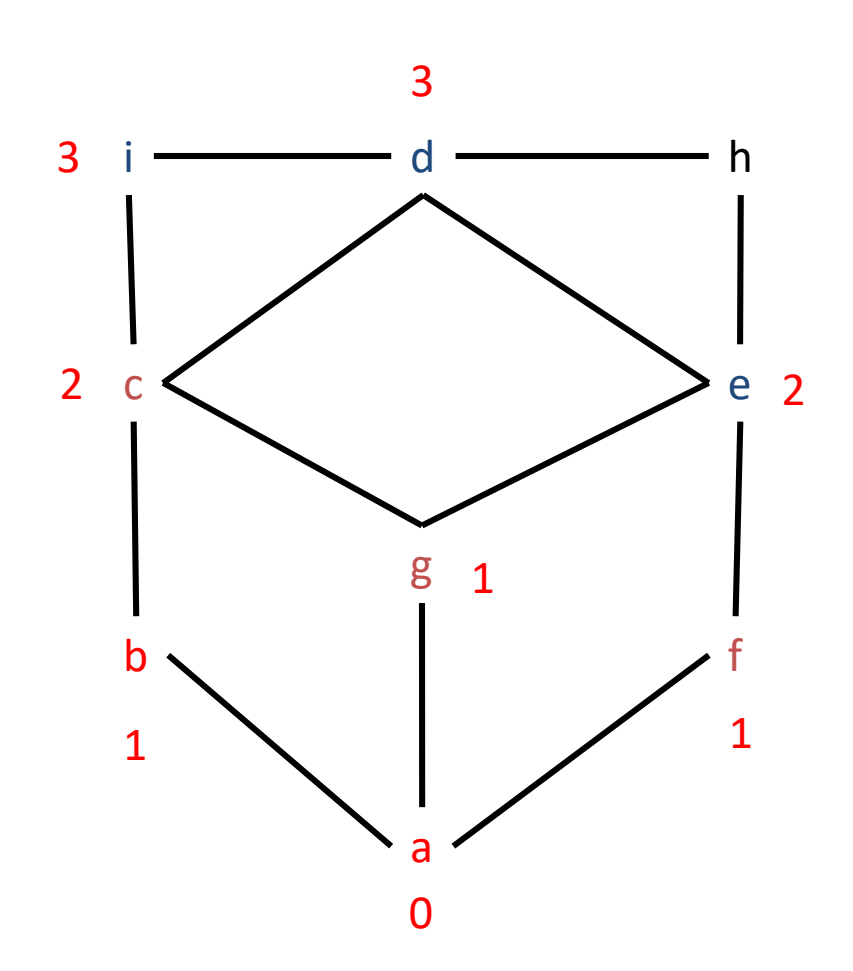

- On prend le couple (c,2)
- Insertion de (c, 2) dans Exploré
- Exploré =  ${(a,0),(b,1)}$ ,  $(g,1),(f,1),(c,2)\}$
- Les Voisins i et d sont introduits dans Atteint
- Atteint= ${(e,2),(i,3),(d,3)}$

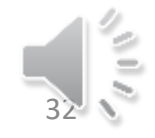

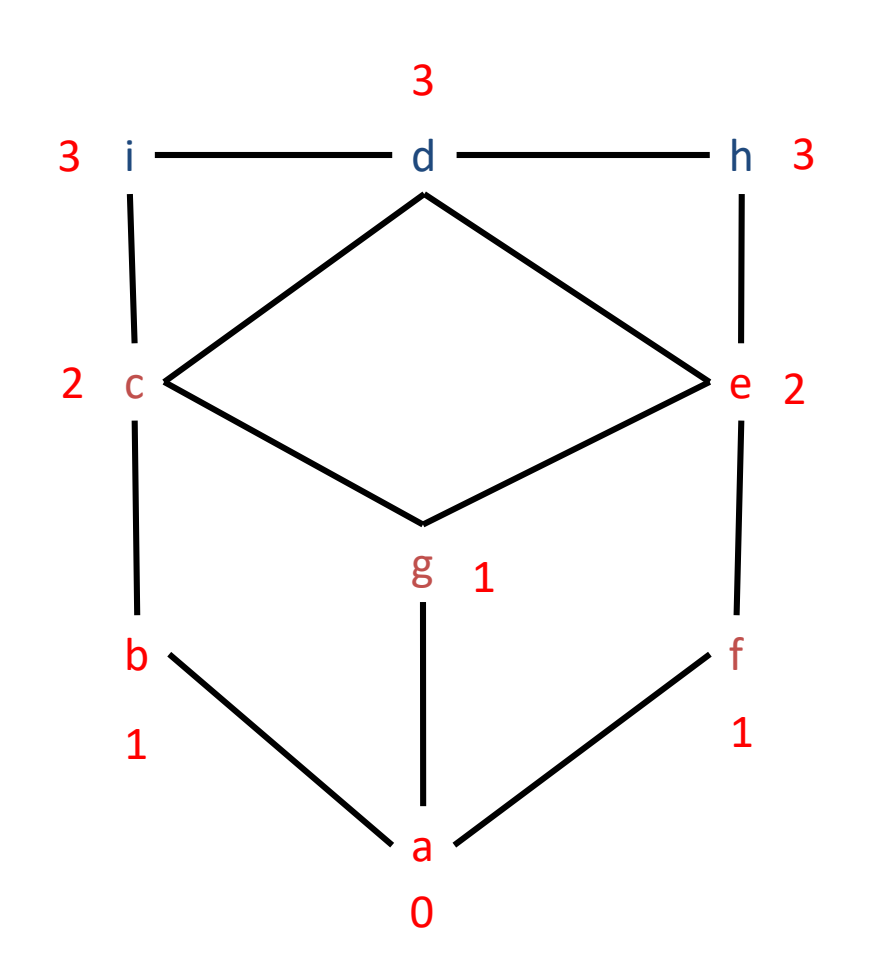

- On prend le couple (e,2)
- Insertion de (e, 2) dans Exploré
- Exploré =  ${(a,0),(b,1)}$ ,  $(g,1),(f,1),(c,2),(e,2)\}$
- Le voisins h est introduit dans Atteint
- Atteint={(i,3),(d,3),(h,3)}
- ... Total 16

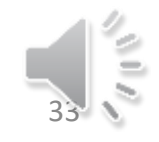

#### Remarques

- Si un sommet u a reçu la valeur entière val alors :
	- il existe un chaîne de longueur val entre le point de départ du parcours (a dans l'exemple) et notre sommet u.
	- Il n'existe pas dans le graphe de chaîne de longueur strictement inférieure à val entre a et notre sommet u.
- Le parcours en largeur permet de calculer la plus courte chaîne entre deux sommets.

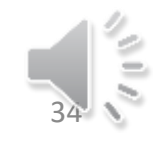

#### Remarques

• La longueur d'une chaîne est égale au nombre d'arêtes qui la compose. C'est aussi le nombre de sommets de la chaîne moins un.

• La distance entre deux sommets x et y dans un graphe G est égale à la longueur de la plus courte chaîne liant x et y. On la note d<sub>G</sub>(x,y)

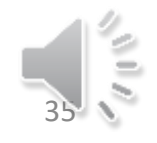

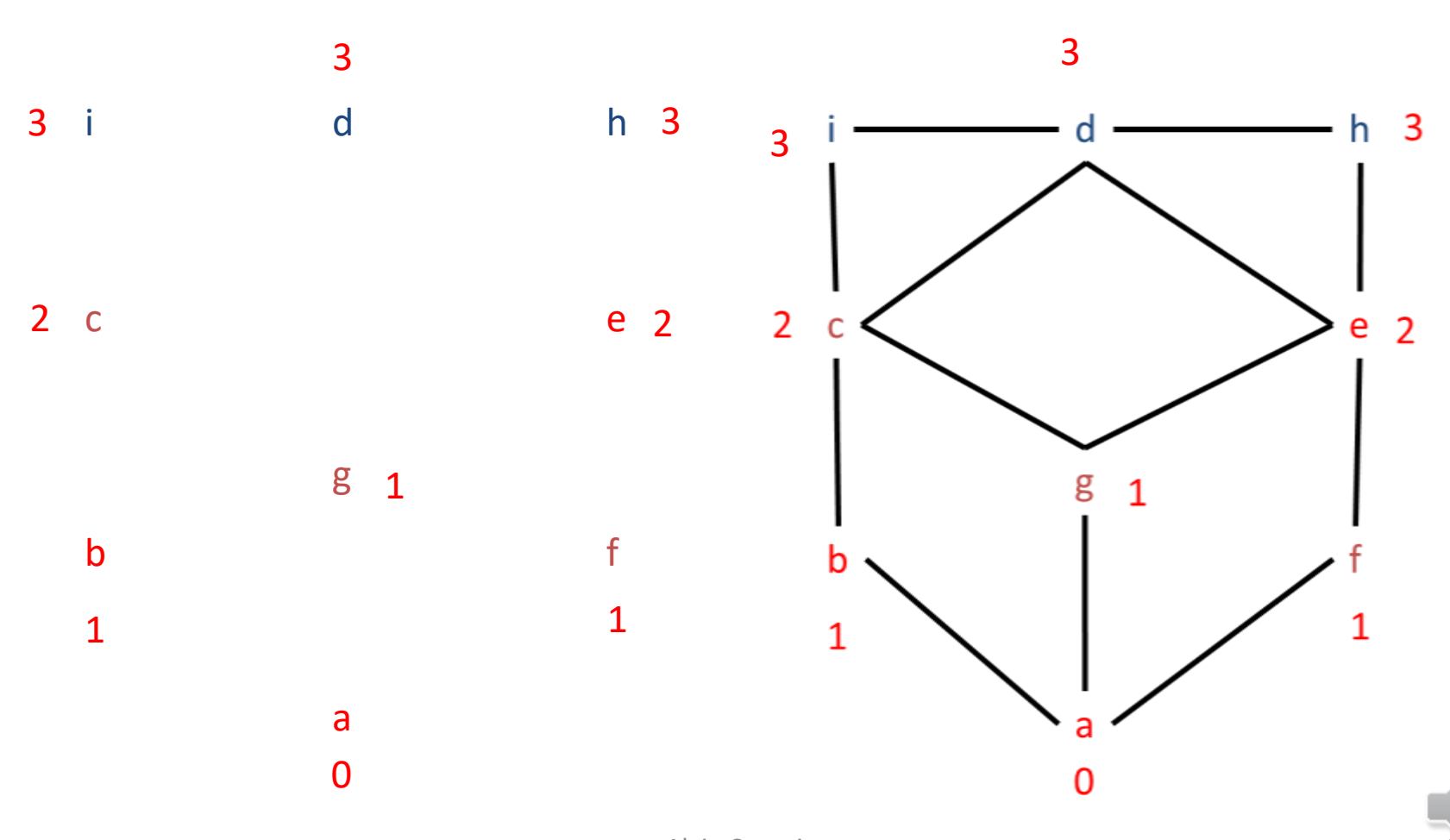

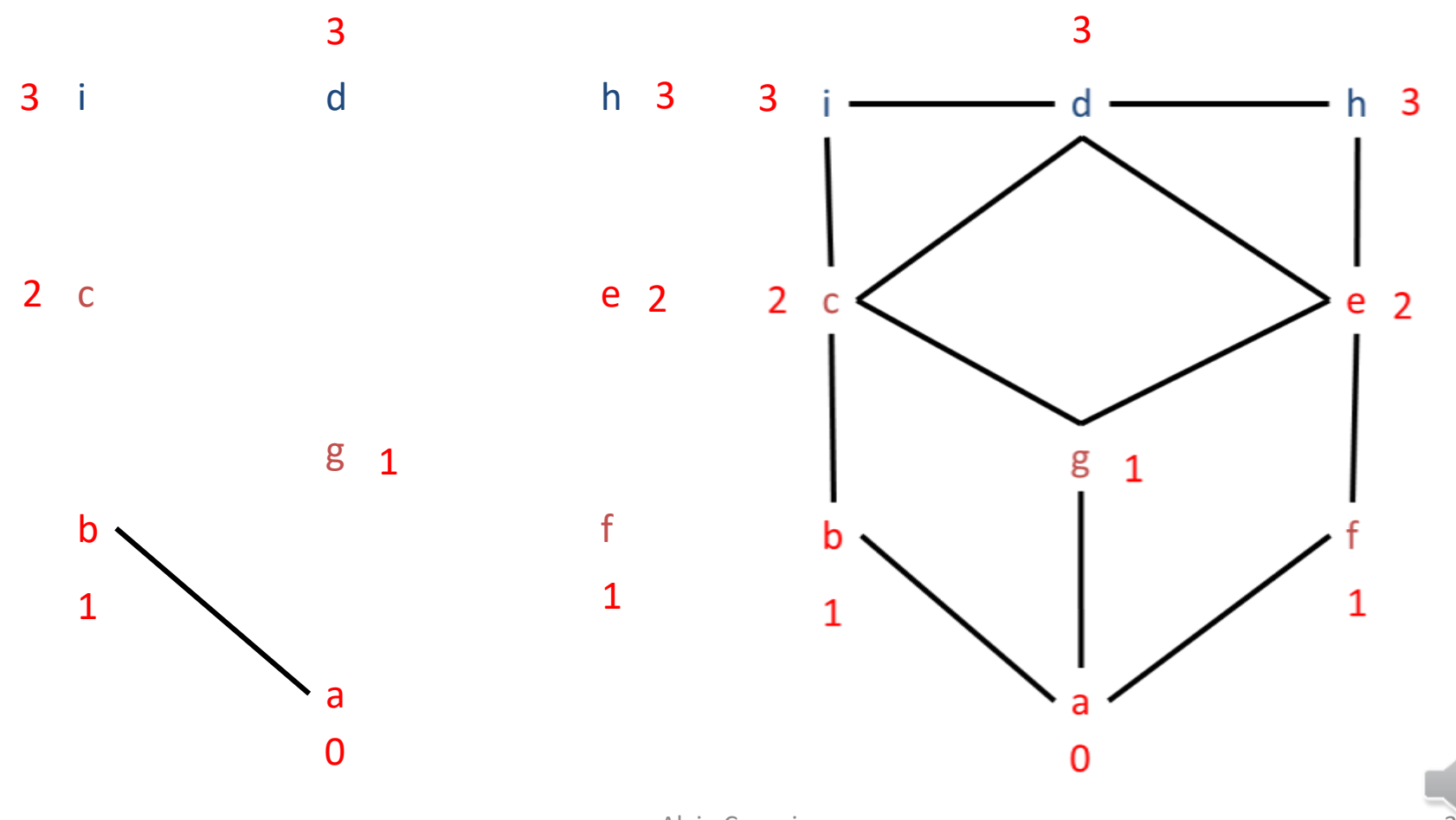

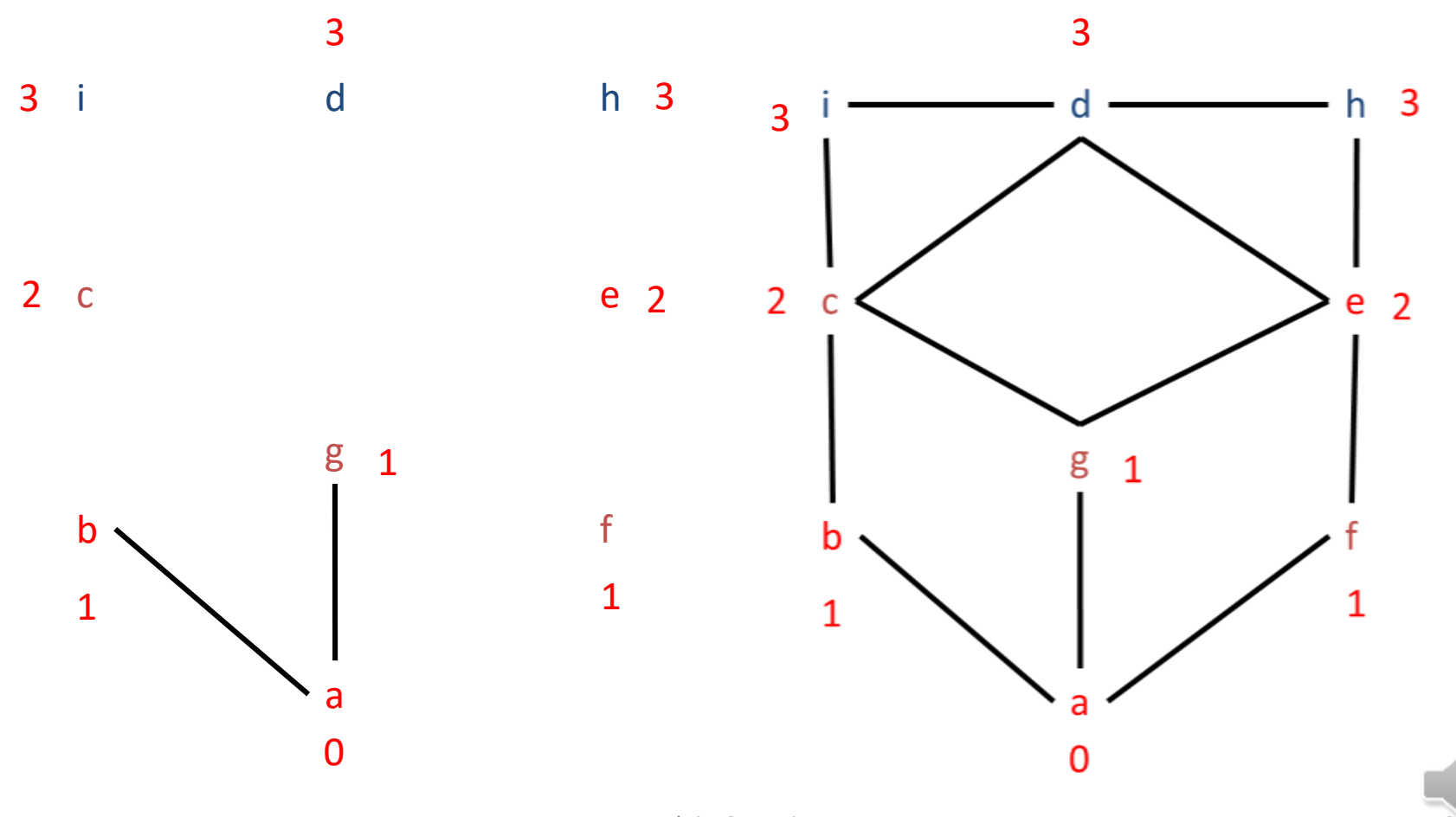

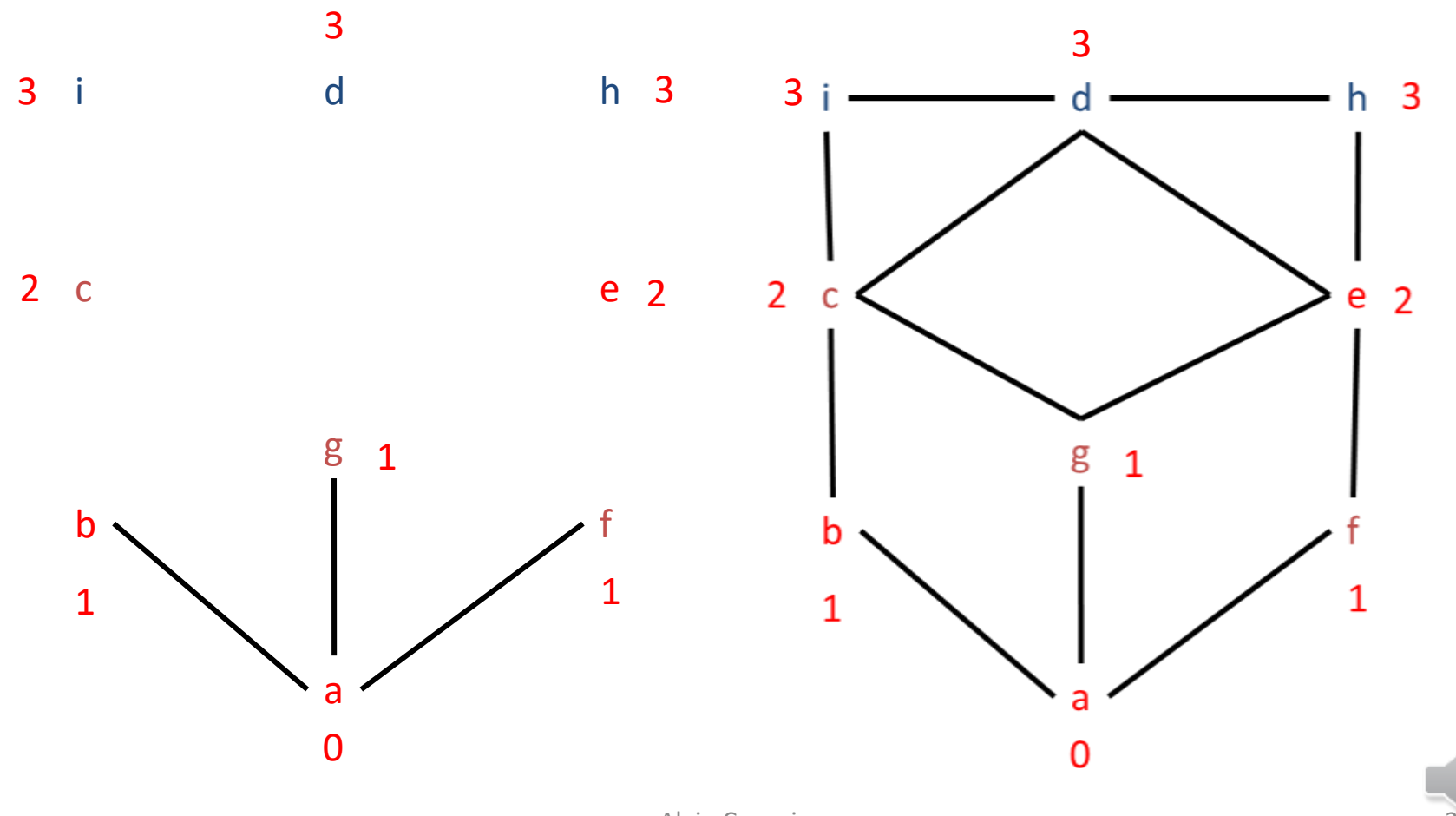

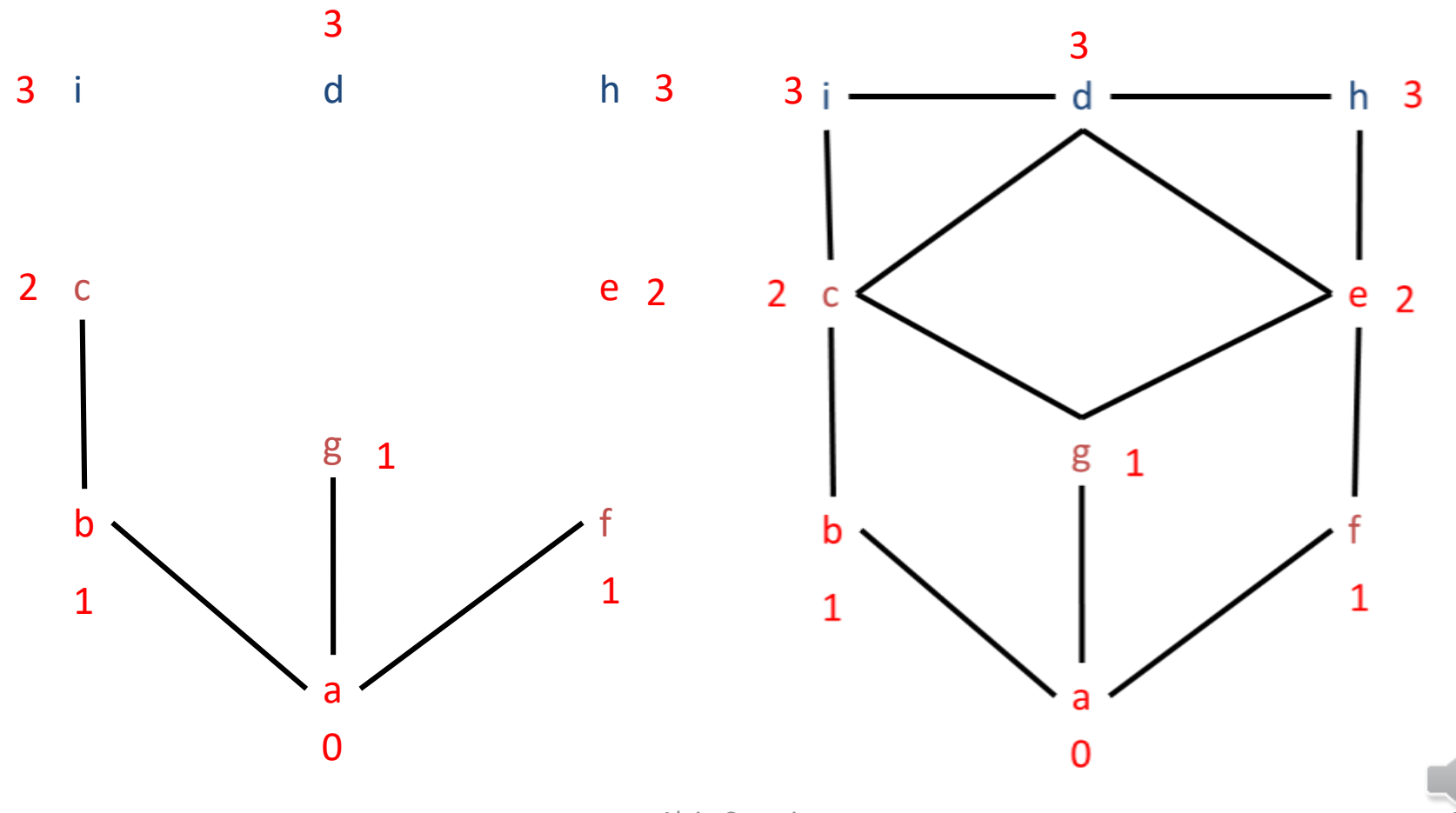

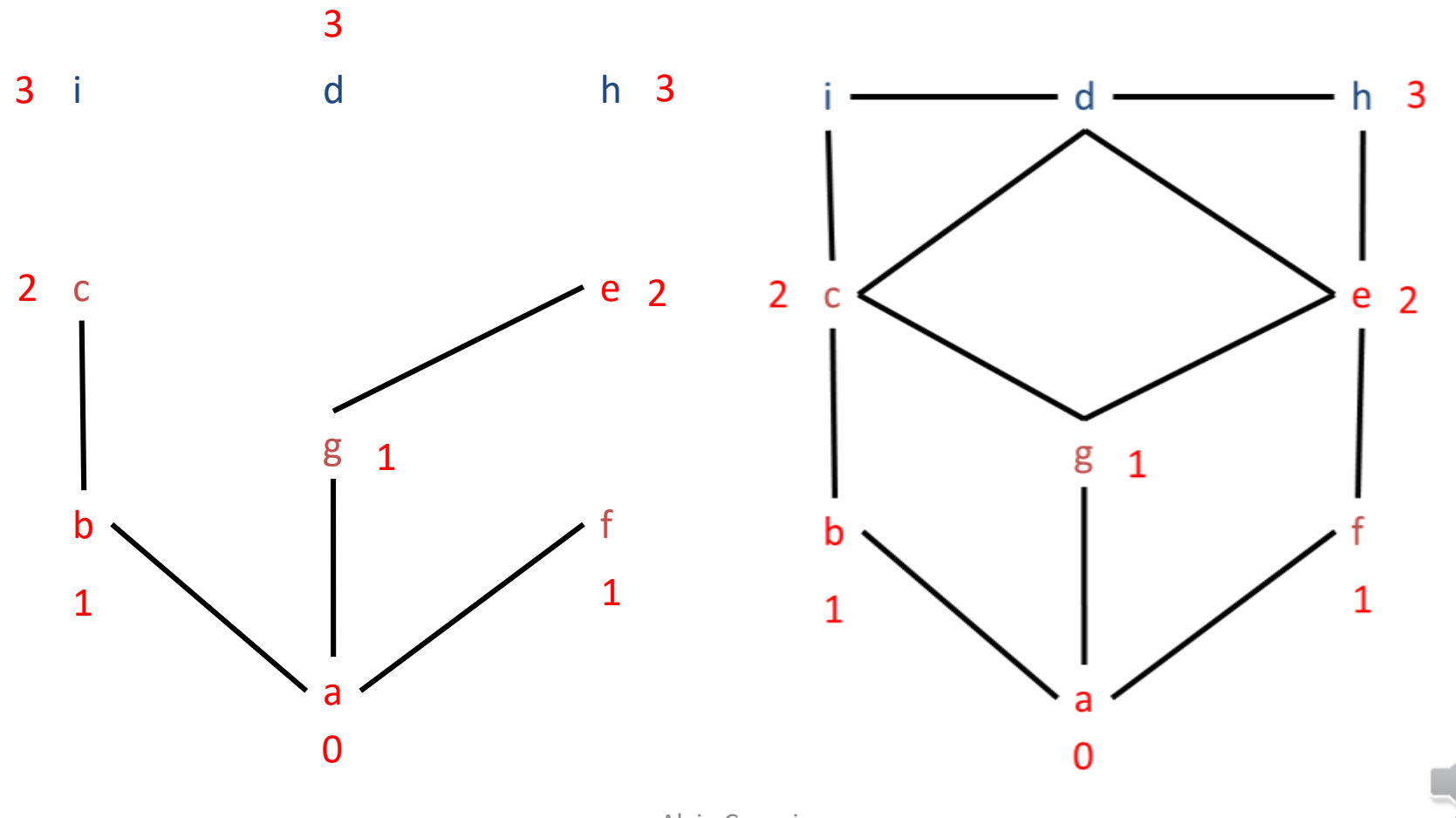

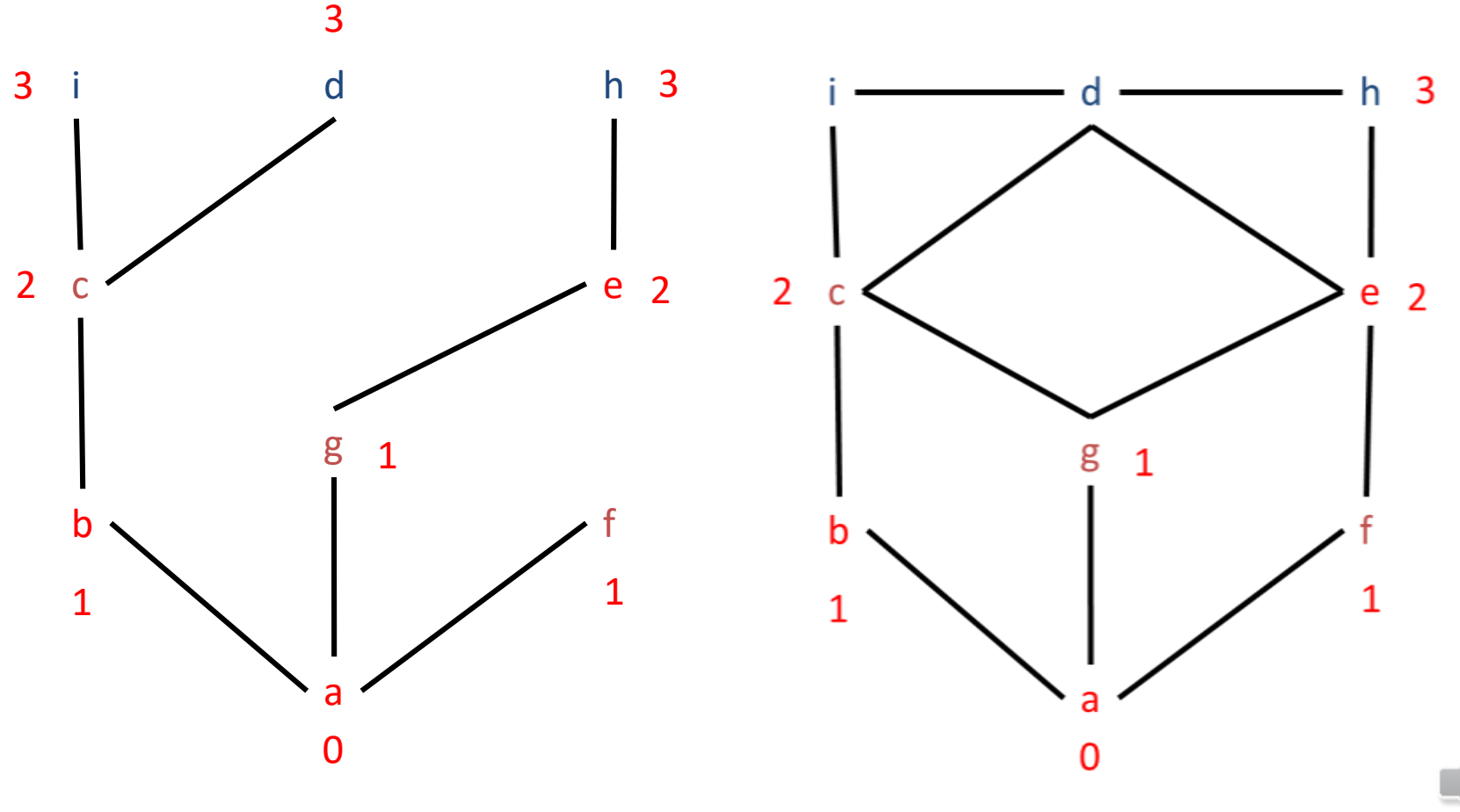

#### Remarque

• Les plus courtes chaînes issues de notre sommet a (Sommet de départ de notre algorithme) forment une structure d'arbre couvrant de notre graphe.

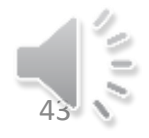